# **Analyse des coûts**

Les techniques de calcul et d'analyse des coûts portent le nom de comptabilité analytique ou comptabilité de gestion. Ces deux termes seront utilisés indifféremment dans ce cours.

Contrairement à la comptabilité générale, la tenue d'une comptabilité analytique n'est pas obligatoire. Elle n'est donc mise en place dans les entreprises que dans la mesure où elle présente une **utilité pour améliorer la gestion**. En effet, la connaissance des coûts est indispensable pour **prendre des décisions** telles que :

- fixer un prix de vente (prix catalogue, établissement d'un devis, réponse à un appel d'offre, …),

- gérer un portefeuille de produits (décider quels produits développer ou arrêter),

- choisir d'internaliser ou d'externaliser une fabrication,

- déterminer sur quels éléments faire porter les efforts de réduction des coûts,
- décider de lancer une nouvelle activité,

 $-$  etc  $\ldots$ 

Toutefois, la comptabilité analytique n'est qu'un outil parmi d'autres. Si la connaissance des coûts est nécessaire pour prendre les décisions ci-dessus, elle n'est pas suffisante. Il faut également tenir compte de facteurs commerciaux, stratégiques, humains, etc …

L'objectif de ce module est double :

- d'une part acquérir des **compétences techniques** : calculer un coût complet, un coût variable et un seuil de rentabilité ;

- d'autre part être capable d'**utiliser** ces compétences techniques **à bon escient**, en étant conscient de l'intérêt mais aussi des limites des méthodes de calcul utilisées.

Ainsi, l'accent sera mis non seulement sur les techniques elles-mêmes, mais également sur leur finalité.

Cette année, nous étudierons :

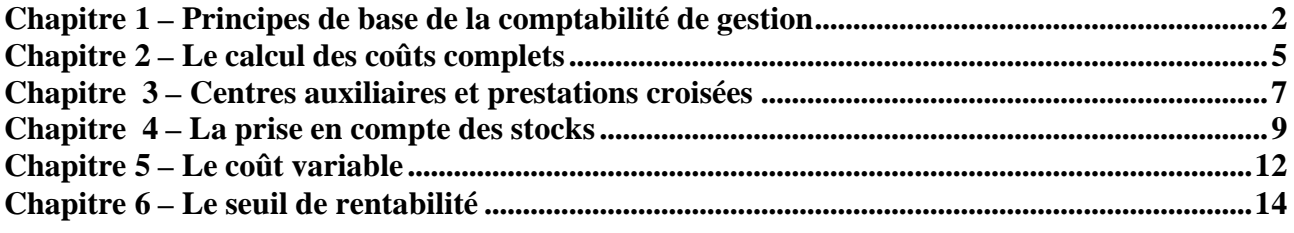

#### **Bibliographie :**

- pour les bases : ouvrages de BTS comptabilité gestion (processus n°7)

- pour mettre les connaissances en perspective : « comptabilité de gestion, coûts-contrôle », C. Simon et A. Burlaud

# **CHAPITRE 1 – PRINCIPES DE BASE DE LA COMPTABILITE DE GESTION**

# **1. Articulation avec la comptabilité générale**

Contrairement à la comptabilité générale, la comptabilité analytique n'est soumise à aucune obligation légale. En effet, l'information fournie n'est utilisée qu'à l'intérieur de l'entreprise et peut donc être adaptée aux besoins spécifiques de chaque organisation : les besoins d'informations de gestion ne sont pas les mêmes dans une entreprise de service, que dans l'industrie lourde ou la grande distribution ….

Ainsi, même si l'essentiel des informations traitées par la comptabilité de gestion proviennent de la comptabilité générale, il est possible de retraiter quelque peu ces données afin d'améliorer la pertinence des calculs de coûts.

De cette façon, certaines charges de la comptabilité générale ne sont pas reprises en comptabilité de gestion : on parle de « charges non incorporées ». Exemple : charges exceptionnelles.

Inversement, certaines charges fictives non enregistrées en comptabilité financière peuvent être incluses dans le calcul des coûts : on parle de « charges supplétives »

Exemples : rémunération des capitaux propres, rémunération du travail de l'exploitant individuel.

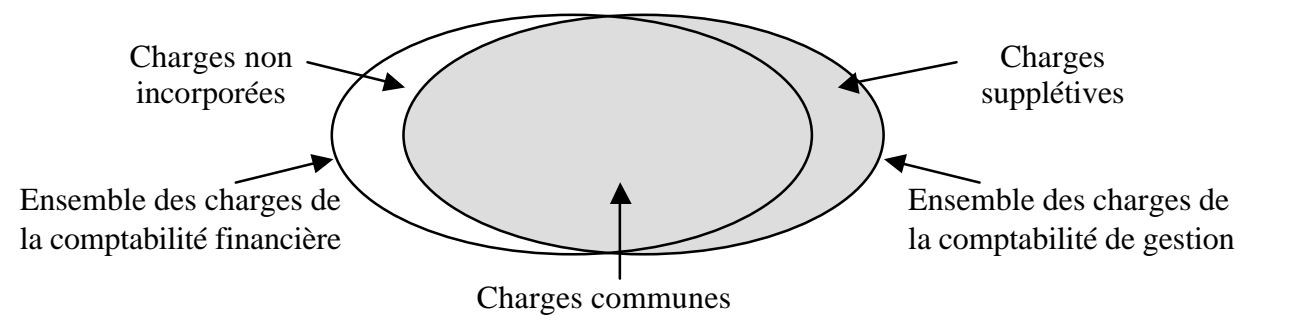

Ces informations devront par ailleurs être complétées par des données quantitatives qui seront obtenues grâce à un système de collecte d'information spécifique :

- quantités produites,
- heures travaillées par les ouvriers,
- heures de marche des machines,
- taux de perte ou de rebuts,
- niveau d'activité,
- $-$  etc  $\ldots$

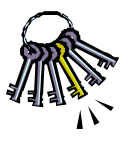

**Il faut à cet égard arbitrer entre la précision des informations obtenues et le coût du système de collecte mis en place.**

# **2. Analyse des charges**

Afin de pouvoir calculer des coûts, il faut tout d'abord analyser les charges.

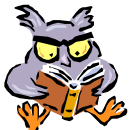

*Vocabulaire* : Attention à ne pas confondre prix, coût et charge :

- un prix est le résultat d'une transaction avec une personne extérieure à l'entreprise
- une charge est une consommation de ressources par l'entreprise
- un coût est une accumulation de charges sur un produit ou un service.

On distingue les charges directes des charges indirectes et les charges fixes des charges variables.

#### 2.1. Charges directes et indirectes

Une charge directe est une charge qui peut être affectée sans ambiguïté au coût d'un produit (matières premières, salaire d'un ouvrier ne travaillant que sur un produit etc …).

Une charge indirecte nécessite un calcul préalable pour être répartie entre plusieurs produits (loyer d'un atelier dans lequel plusieurs produits sont fabriqués).

Attention : les charges ne sont pas directes ou indirectes dans l'absolu mais par rapport à un produit. Ainsi, l'amortissement d'une machine qui fabrique plusieurs types d'ordinateurs est une charge indirecte par rapport au coût d'un modèle d'ordinateur mais elle devient une charge directe pour calculer le résultat de l'activité micro-informatique.

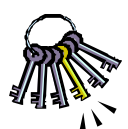

**De plus, le caractère direct ou indirect d'une charge dépend également des moyens de suivi qui sont mis en œuvre**. Ainsi, le salaire d'un ouvrier qui fabrique plusieurs modèles peut être traité comme une charge directe lorsque le temps passé sur chaque modèle est consigné sur un ordre de fabrication. Sinon, il s'agit d'une charge indirecte.

#### 2.2. Charges fixes et variables

Les charges fixes restent constantes quelque soit le volume d'activité de l'entreprise (loyer, amortissement, services administratifs).

Les charges variables sont fonction de l'activité de l'entreprise (matières premières, énergie, ….).

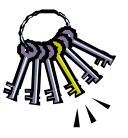

## **La distinction entre charges fixes et variables repose sur des hypothèses simplificatrices.**

Dans la réalité, la distinction n'est pas toujours aisée : certaines charges comprennent une partie fixe et une partie variable (rémunération de la force de vente par exemple).

De plus, les charges variables ne sont pas exactement proportionnelles au volume d'activité (existence d'économie d'échelle) et les charges fixes ne sont fixes que pour une variation limitée du volume d'activité (en fait, elles varient par paliers en fonction des investissements nécessaires).

Exemple de charges :

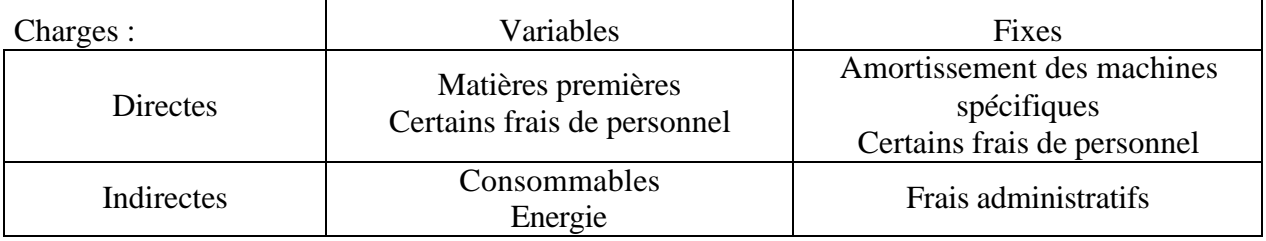

# **3. Typologie des coûts**

On peut classer les coûts selon plusieurs typologies :

- selon le stade d'élaboration du produit (coût d'achat / de production / de revient)
- selon le moment de calcul du coût (coût constaté / préétabli)
- selon la nature des charges prises en compte dans le coût (coût complet / partiel)

#### 3.1. Selon le stade d'élaboration du produit (hiérarchie des coûts)

On peut résumer cette typologie comme suit :

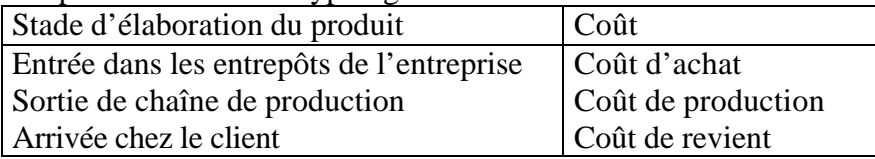

Ces coûts sont reliés les uns aux autres de la façon suivante (on parle de « hiérarchie » des coûts) :

- $\text{-}\text{Coût d'achat} = \text{priv d'achat} + \text{frais accessoires (transport, service approximation.})$
- $\text{-}\text{Coût}$  de production = coût d'achat + coût de fabrication (main d'œuvre, machines, ...)
- $\text{-}\text{Coût}$  de revient  $\text{=}\text{coût}$  de production + coût hors production (distribution, publicité, administratif)

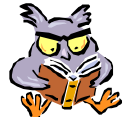

## *Vocabulaire :*

Seule la différence entre le prix de vente et le coût de revient porte le nom de « résultat ». Dans tous les autres cas on parle de « marge ».

3.2. Selon le moment de calcul du coût

On distingue :

- les coûts constatés, calculés à partir des charges réelles

- et les coûts préétablis, calculés à partir d'estimations ou d'hypothèses.

#### 3.3. Selon la nature des charges prises en compte

En reprenant la typologie des charges étudiées au paragraphe précédent, on peut calculer plusieurs types de coûts. Le coût qui prend en compte toutes les charges est appelé « coût complet » alors que les coûts qui ne prennent en compte que certaines charges sont appelés « coûts partiels ».

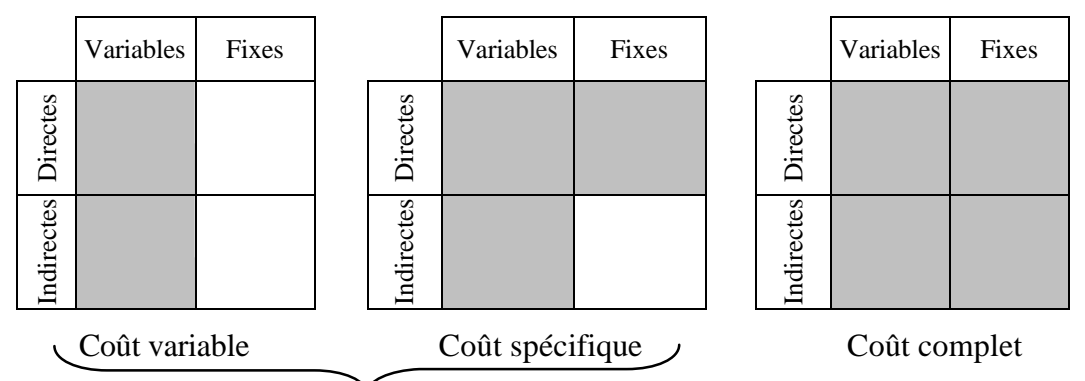

Coûts partiels

Il est ainsi possible de calculer une multitude de coûts pour le même produit. Il faut donc choisir celui qui permet de répondre de façon pertinente à la question posée :

- le coût complet permet de valoriser les stocks au bilan comptable ou d'établir des devis
- le coût variable permet de décider d'accepter ou non une commande exceptionnelle
- le coût spécifique permet de décider du maintien d'une ligne de production.

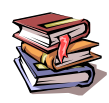

**Mots clés :** charges, coût, charges non incorporables, charges supplétives, charges fixes, charges variables, charges directes, charges indirectes, coût d'achat, coût de production, coût de revient, coût constaté, coût préétabli, coût partiel, coût complet.

# **CHAPITRE 2 – LE CALCUL DES COUTS COMPLETS**

Le coût complet d'un produit est un coût qui incorpore toutes les catégories de charges : fixes et variables, directes et indirectes.

Il peut être utilisé pour fixer un prix de vente catalogue ou pour un devis. C'est également le coût imposé par le plan comptable général (PCG) pour valoriser les stocks au bilan de l'entreprise.

La principale difficulté de calcul réside dans la répartition des charges indirectes. Plusieurs méthodes existent, la plus répandue étant celle des centres d'analyses que nous allons étudier ciaprès.

# **1. La méthode des centres d'analyse**

La méthode des centres d'analyse est une méthode de calcul du coût complet d'un produit, mais il en existe d'autres. Certaines sont plus simples mais donnent des résultats moins précis (coefficient d'imputation), d'autres nécessitent des traitements plus complexes et plus coûteux mais donnent des résultats plus précis (méthode ABC qui sera étudiée en 2ème année).

Toutefois, elle est la plus couramment utilisée car elle présente un rapport satisfaisant entre la complexité des traitements et la précision des résultats. De plus, elle est recommandée par le PCG.

Elle consiste à analyser les charges incorporables en termes de charges directes et indirectes : les charges directes sont affectées directement aux produits concernées (ex : matières premières) alors que les charges indirectes sont réparties entre des centres d'analyse avant d'être imputées entre les produits en fonction d'unités d'œuvres (ex : salaire du chef d'atelier au prorata des quantités produites).

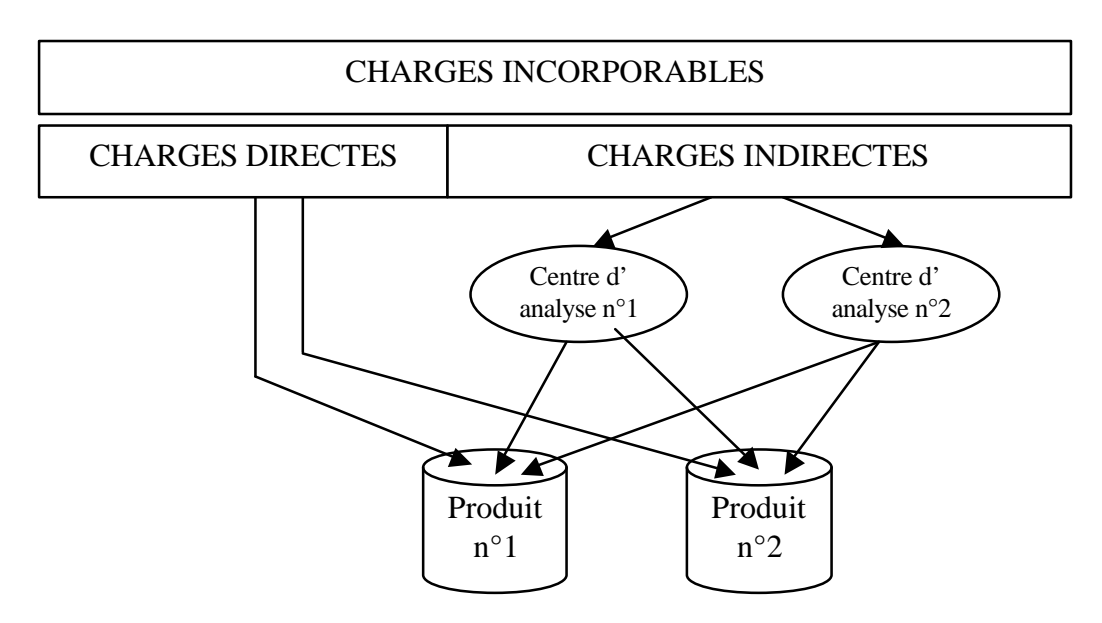

## 1.1. Le découpage en centres d'analyse

Un centre d'analyse est un compartiment comptable permettant de regrouper des éléments de charges indirectes homogènes avant de les imputer aux produits. Il correspond à une division de l'entreprise (atelier, service administratif, etc …). Plus le découpage en centres d'analyse sera fin, plus les résultats obtenus seront précis mais plus le coût du traitement sera élevé. Il faut donc l'adapter aux besoins de l'entreprise.

Exemple de centres d'analyse :

- service approvisionnement,
- ateliers de fabrication,
- service commercial.

#### 1.2. Le choix des unités d'oeuvre

Le choix de l'unité d'œuvre (UO) est propre à chaque centre d'analyse. Elle doit avoir un lien le plus étroit possible avec le volume d'activité du centre, et donc avec le montant de ses charges. Exemple pour un fabriquant de matériel électrique :

- $\rightarrow$  service achat  $\rightarrow$  nombre de composants achetés ou valeur des composants achetés
- $\rightarrow$  nombre d'heures de main d'œuvre ou d'heure d'utilisation des machines
- $\rightarrow$  maintenance  $\rightarrow$  nombre d'heures d'utilisation des machines

Une fois les unités d'œuvre choisies, on calcule pour chaque centre d'analyse le coût d'une unité d'œuvre et on impute ainsi à chaque produit une quote-part des charges indirectes au prorata du nombre d'unités d'œuvres consommées :

**Charges indirectes imputées au produit = nombre d'UO consommées \* coût d'une UO**

On peut alors calculer le coût complet en additionnant les charges directes et indirectes imputées au produit :

#### **Coût complet = coût direct + coût indirect**

# **2. Intérêts et limites de la méthode**

La méthode des centres d'analyse est relativement simple à mettre en œuvre car le découpage de l'entreprise s'appuie sur des éléments déjà existants (organigramme de l'entreprise).

La répartition des charges indirectes en centres d'analyse permet d'adapter le choix de la clé de répartition en fonction des différentes catégories de charges à répartir.

Elle est particulièrement adaptée à des entreprises industrielles produisant en grandes séries.

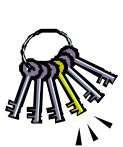

Toutefois, la répartition en centres d'analyse et le choix des unités d'œuvre contient toujours une part d'arbitraire. De plus, l'activité de chaque centre n'est jamais parfaitement homogène et n'est donc pas reflétée correctement par une seule unité d'œuvre.

C'est en particulier le cas pour des productions non standardisées et avec des séries de taille variable. Dans ce cas, il faut recourir à d'autres méthodes de calcul, en particulier la méthode « ABC ».

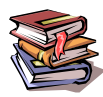

**Mots clés :** coût complet, charges directes, charges indirectes, répartition, centre d'analyse, unité d'œuvre.

# **CHAPITRE 3 – CENTRES AUXILIAIRES ET PRESTATIONS CROISEES**

Nous abordons dans ce chapitre et le suivant des difficultés de calcul du coût complet dans le cadre de la méthode des centres d'analyse.

# **1. Centres principaux et centres auxiliaires**

Lors de la mise en œuvre de la méthode des centres d'analyse, certaines charges sont difficiles à répartir de façon pertinente entre les différents produits mais peuvent être réparties entre les autres centres d'analyse.

C'est le cas par exemple du coût du service « gestion des ressources humaines » :

- il n'existe pas de clé de répartition pertinente pour répartir son coût entre les différents produits (la main d'œuvre directe ne représente souvent qu'une faible part des effectifs d'une entreprise)

- il est aisé de répartir son coût entre les différents services de l'entreprise au prorata de leurs effectifs.

Dans ce cas, on distingue deux types de centres d'analyse :

- les centres principaux dont les charges sont imputées aux produits en fonction des unités d'œuvre

- les centres auxiliaires dont les charges sont transférées aux centres principaux.

La répartition des charges indirectes se fait alors en deux étapes :

- la **répartition primaire** : les charges indirectes sont réparties entre les différents centres d'analyse (auxiliaires et principaux)

- la **répartition secondaire** : les coûts des centres auxiliaires sont répartis entre les différents centres principaux. On dit qu'ils sont « vidés ».

On peut ensuite procéder au calcul du coût des UO des centres principaux et répartir les charges entre les différents produits comme étudié au chapitre précédent.

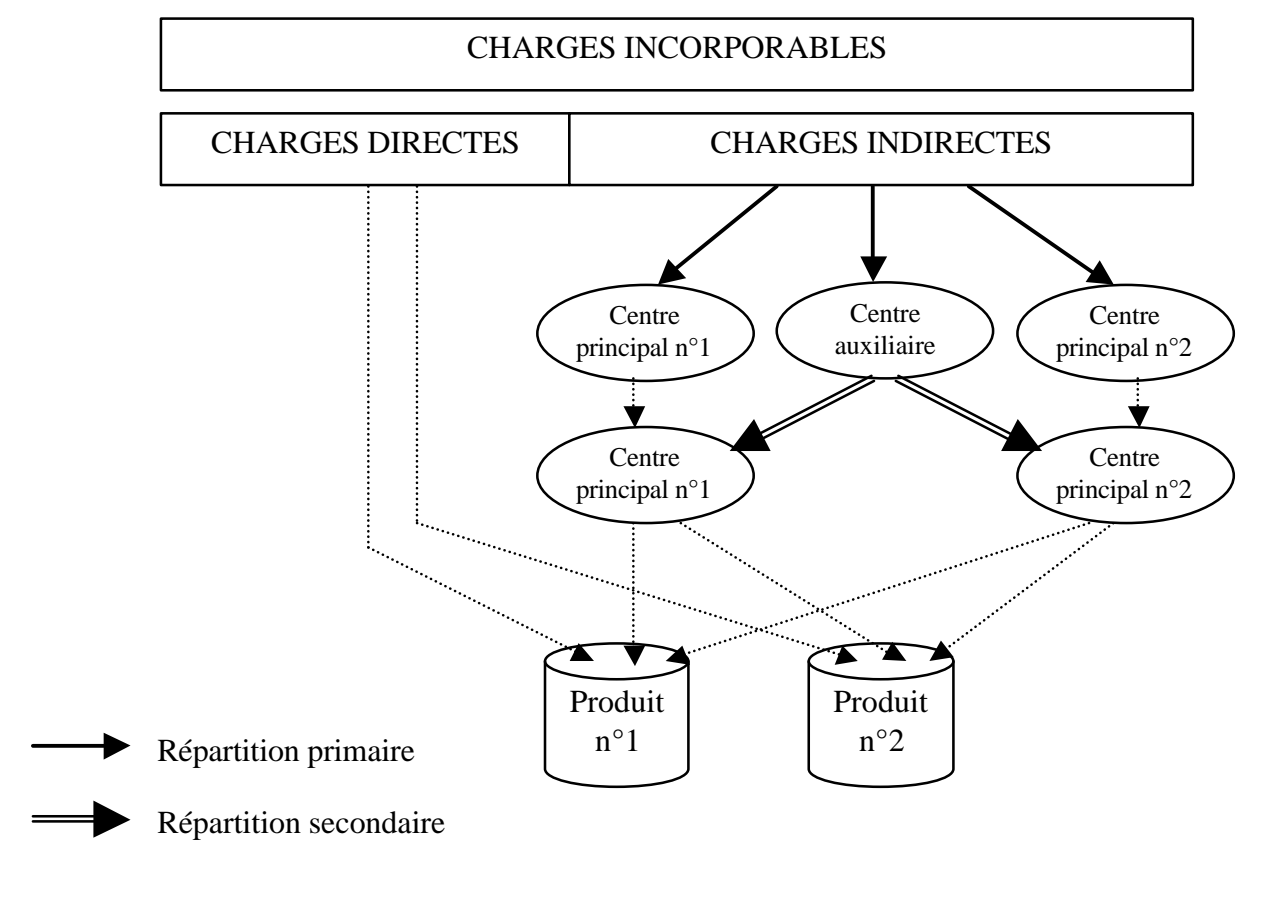

# **2. Les prestations croisées**

La répartition secondaire peut être compliquée par l'existence de prestations croisées. Par exemple : le centre « maintenance » cède des charges au centre « transport » (les employés du service maintenance assurent l'entretien des véhicules) mais en reçoit également (le service transport assure l'approvisionnement en pièces détachées nécessaires aux réparations).

Dans ce cas, il n'est pas possible de procéder à la répartition des charges d'un centre indépendamment de l'autre car à chaque fois qu'un centre auxiliaire est vidé, un autre est rempli.

Exemple : à l'issue de la répartition primaire, les charges des centres « maintenance » et « transport » s'élèvent respectivement à 20 000 € et 15 000 €. La répartition secondaire se fait en imputant 10% du coût de transport au centre «maintenance » et 5% du coût de maintenance au centre « transport ».

Si on commence par vider le centre « maintenance », on impute  $1\,000 \in (0.5\% * 20\,000)$  au centre « transport ». On vide ensuite le centre transport, mais on déverse alors  $10\%$  \*  $(15000 + 1000) = 1$ 600 € dans le centre maintenance qui n'est plus vidé.

Il faut donc commencer par résoudre le problème des prestations croisées. Cette résolution peut se faire de deux façons : soit de façon itérative, soit en posant un système d'équations.

#### 2.1. Résolution par itérations

Cette méthode consiste à vider alternativement les centres auxiliaires jusqu'à ce que les montants restant à transférer soient négligeables.

Dans l'exemple précédent, si on vide à nouveau le centre maintenance, on transfère 80 € (= 5%  $*$  1 600) au centre transport.

On vide alors à nouveau le centre transport en transférant  $8 \text{ } \infty$  au centre maintenance (10%  $*$  80).

On vide alors à nouveau le centre maintenance en transférant  $0,4 \in \mathbb{R}$  centre transport (5%  $*$  8).

Il est possible de s'arrêter à cette étape car le montant résiduel (à 0,40 €) est négligeable.

Au total, les montants suivants auront transité dans les centres auxiliaires :

 $\frac{1}{2}$  - centre « maintenance » : 20 000 + 1 600 + 8 = 21 608 €

 $\text{-}$  centre « transport » : 15 000 + 1 000 + 80 = 16 080  $\in$ 

2.2. Résolution par un système d'équation

Il est possible d'arriver directement au même résultat en posant un système d'équation du type :

 $X = a.Y + b$  $Y = c.X + d$ 

Dans l'exemple précédent, si on pose  $M = \text{coût}$  centre maintenance et  $T = \text{coût}$  centre transport on a :  $\int M = 20\,000 + 0.1\,T$ 

 $T = 15000 + 0.05 M$ 

On résout ensuite ce système :  $M = 20\,000 + 0.1$  T = 20 000 + 0.1 (15 000 + 0.05 M) = 20 000 + 1 500 + 0,005 M = 21 500 + 0,005 M  $\Leftrightarrow$  M – 0,005 M = 21 500  $\Leftrightarrow$  0.995 M = 21 500  $\Leftrightarrow$  M = 21 500 / 0,995 = 21 608 € et T = 15 000 + 0,05  $*$  21 608 = 16 080 €

On peut ensuite procéder à la répartition secondaire, au calcul du coût des UO et à la répartition des charges indirectes comme étudié précédemment.

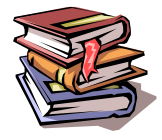

**Mots clés :** coût complet, centre d'analyse, centre auxiliaire, centre principal, répartition primaire, répartition secondaire, prestations croisées.

# **CHAPITRE 4 – LA PRISE EN COMPTE DES STOCKS**

# **1. Difficultés posées par l'existence de stocks intermédiaires**

Jusqu'à présent, nous avons calculé le coût complet d'un produit en lui imputant les charges de la période étudiée. De façon équivalente, nous pouvons dire que nous avons réparti toutes les charges de la période étudiée sur les produits de la période.

En procédant de la sorte, nous avons implicitement supposé que les produits vendus sur la période avaient été fabriqués durant cette même période et à partir de matières achetées également durant cette période.

Cette façon de procéder est exacte dans une entreprise qui travaille à la commande, sans avoir de stocks. En revanche, dans le cas - plus fréquent – où l'entreprise possède des stocks, ce calcul n'est plus valable.

En effet, un produit vendu en décembre peut très bien avoir été fabriqué en novembre à partir de matières achetées en octobre. Dans ce cas, il faut donc imputer au coût des produits vendus, non pas la totalité des charges du mois de décembre, mais :

- les coûts d'approvisionnement d'octobre

- les coûts de fabrication de novembre
- les coûts de distribution de décembre

Les charges de fabrication et d'approvisionnement de décembre seront, quant à elles, incorporées dans le coût des stocks de fin de période.

# **2. Méthode de calcul du coût de revient avec stocks intermédiaires**

Lorsqu'il existe des stocks dans l'entreprise (matières premières, produits intermédiaires ou finis), le calcul du coût de revient nécessite de respecter la hiérarchie des coûts et de calculer successivement :

- le coût d'achat des matières **achetées** = prix d'achat + coûts d'approvisionnement de la période

- le coût de production des produits **fabriqués** = coût d'achat des matières **consommées** + coûts de fabrication de la période

- le coût de revient des produits **vendus** = coût de production des produits **vendus** + coûts de distribution de la période

Pour passer du coût des matières achetées au coût des matières consommées, on utilise les comptes de stock de matière première :

#### **stock initial + coût des matières achetées = coût des matières consommées + stock final**

De la même façon, pour les produits finis on a :

## **stock initial + coût des produits finis fabriqués = coût des produits vendus + stock final**

La valorisation des mouvements de stock peut se faire selon les méthodes admises en comptabilité générale : CMUP (coût moyen unitaire pondéré) ou PEPS (premier entré, premier sorti). Il est également possible d'utiliser d'autres méthodes : DEPS (dernier entré, premier sorti) ou coût de remplacement.

A chaque étape, les calculs s'effectuent de façon classique :

- imputation directe des charges directes : prix d'achat pour le coût d'approvisionnement, MOD pour le coût de fabrication, etc …

- utilisation d'une clé de répartition pour les charges indirectes : approvisionnement, fabrication, distribution, administration, ….

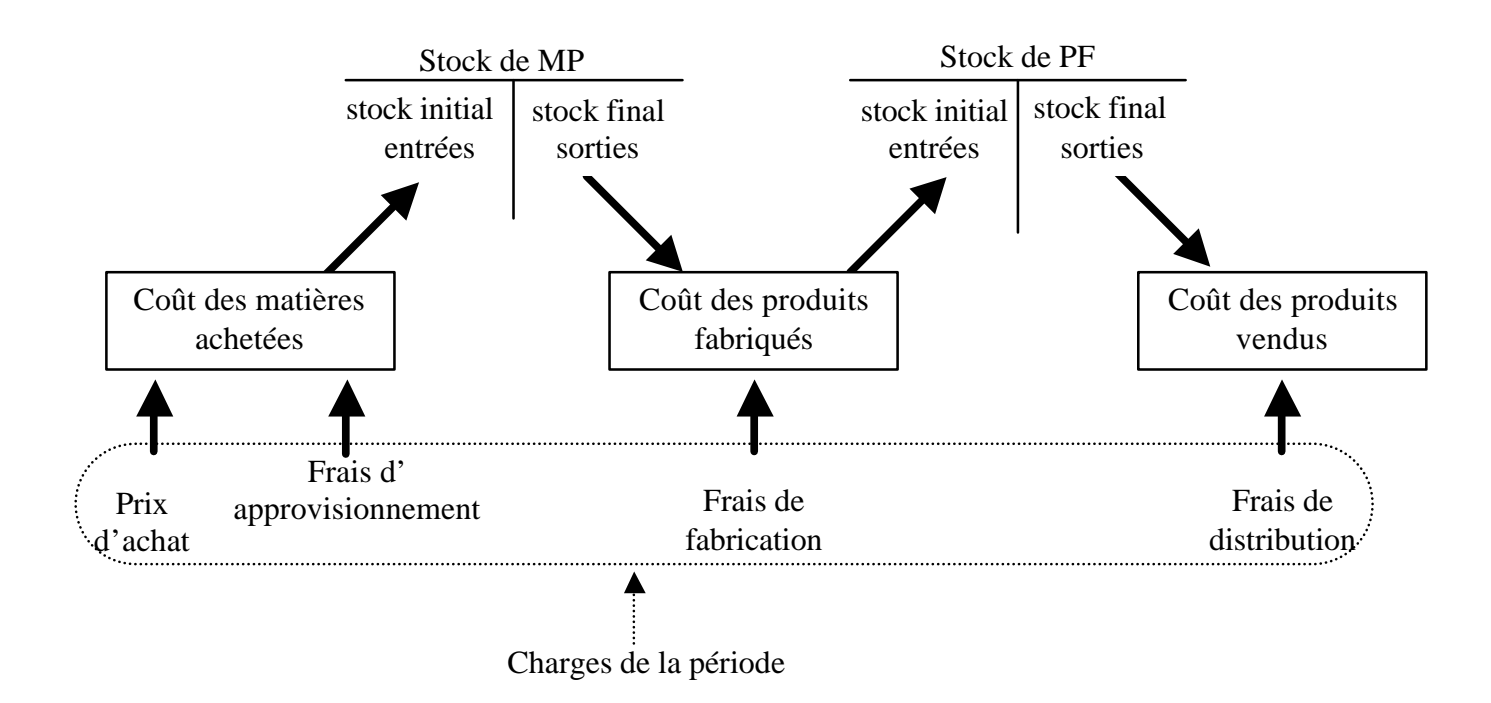

# **3. Exemple chiffré**

Une entreprise fabrique 2 produits A et B à partir d'une même matière M :

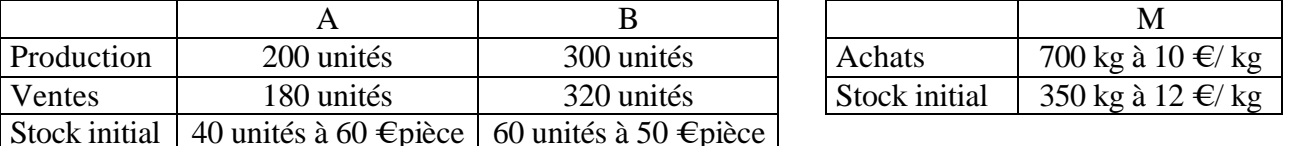

Le produit A nécessite 1 kg de matière M et 2 h de MOD par unité produite alors que le produit B nécessite 2 kg de matière M et 1 h de MOD.

Le coût de la MOD est de 20 €/ h

Les charges indirectes sont les suivantes :

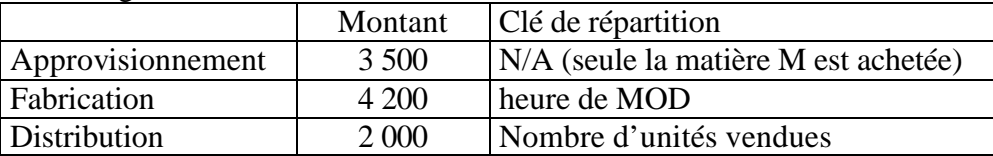

Pour calculer le coût de revient des produits A vendus il faut procéder par étapes :

## **Etape n°1 :**

Il faut commencer par calculer le coût d'achat de la matière M :

coût d'achat = prix d'achat + frais d'approvisionnement (de la période) =  $700*10+3500 = 10500 \in$ 

## **Etape n°2 :**

Puis nous valorisons les mouvements du stock de matière M en appliquant la méthode du CMUP : Stock initial = 350 kg  $*$  12  $\epsilon$  = 4 200  $\epsilon$ Entrées en stock = 700 kg \* 15 € = 10 500 €  $\rightarrow$  CMUP = (4 200 + 10 500) / (350 + 700) = 14  $\in$ kg Sorties : - pour A : 200 kg à 14 €/kg = 2 800 € - pour B : 600 kg à 14 €/kg = 8 400 € Stock final : 250 kg à 14  $\text{Ekg} = 3500 \text{ E}$ 

Vérification : SI + entrées = SF + sorties ⇔ 4 200 + 10 500 = 2 800 + 8 400 + 3 500 = 14 700 €

# **Etape n°3 :**

Nous pouvons à présent calculer le coût des produits A fabriqués : Coût de production = coût d'achat de la matière M consommée + MOD + part ch. indirectes fabrication  $= 2800 + 400 * 20 + 4200 * 400 / (400 + 300) = 13200 \in$ 

# **Etape n°4 :**

Puis nous valorisons les mouvements du stock de produits A en appliquant la méthode du CMUP : Stock initial =  $40 * 60 \in \mathbb{Z} 2400 \in$ Entrées en stock =  $200 * 66 \in 13200 \in$  $\rightarrow$  CMUP = (2 400 + 13 200) / (40 + 200) = 65  $\leftrightarrow$  pièce Sorties =  $180 * 65 = 11700 \in$ Stock final :  $60 * 65 = 3,900 \in$ Vérification : SI + entrées = SF + sorties  $\Leftrightarrow$  2 400 + 13 200 = 11 700 + 3 900 = 15 600  $\in$ 

# **Etape n°5 :**

Nous pouvons à présent calculer le coût de revient des produits A vendus : Coût de revient  $=$  coût de production  $+$  part charges indirectes de distribution  $= 11700 + 2000 * 180 / (180 + 320) = 12420$  Epour 180 unités Coût de revient unitaire =  $12\,420/180 = 69 \in$ 

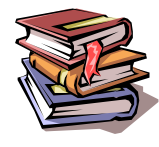

**Mots clés** : coût complet, stocks, hiérarchie des coûts, comptes de stocks, méthode PEPS, méthode du CMUP.

# **CHAPITRE 5 – LE COUT VARIABLE**

Si le coût complet est très utile pour fixer un prix de vente ou valoriser des stocks, il n'est pas nécessairement adapté à toutes les situations.

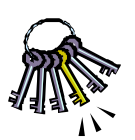

**De façon générale, le coût pertinent (par rapport à une décision à prendre) est le coût qui incorpore toutes les charges affectées par la décision … et uniquement ces charges. Ainsi, lorsque la décision prise n'a d'impact que sur les charges variables, le coût variable est le coût pertinent à utiliser.**

C'est le cas notamment pour :

- gérer à court terme un portefeuille de produits,

- décider de recourir à la sous-traitance,

- accepter ou refuser une commande exceptionnelle à un prix inférieur au prix catalogue.

# **1. Gestion à court terme d'un portefeuille de produits**

Lorsqu'une entreprise fabrique et/ou commercialise plusieurs produits, il peut être légitime de s'interroger sur la gestion du portefeuille de produits :

- y a-t-il des produits déficitaires à abandonner ?

- quels sont les produits les plus rentables à développer ?

Si on se place dans une optique de court terme, il n'est pas possible d'agir sur les charges fixes :

- il faut respecter un préavis, voire attendre une date anniversaire, pour résilier un contrat de location,

- il faut respecter un préavis, voire mettre en place un plan de sauvegarde de reclassement, pour licencier du personnel,

- il faut trouver un acquéreur pour se débarrasser d'une machine non totalement amortie sans générer de charge supplémentaire.

C'est pourquoi, la méthode du coût variable est la mieux adaptée à ce type d'analyse. Selon cette méthode, chaque produit dégage une marge sur coût variable (notée MSCV) calculée par différence entre le prix de vente du produit et son coût variable. Cette marge doit couvrir les charges fixes de l'entreprise et permettre à celle-ci de dégager un bénéfice.

Si plusieurs produits sont vendus, chacun apporte une marge qui concourt à l'absorption des charges fixes de l'entreprise (non ventilées par produit) :

#### **résultat = ? MSCV – CF**

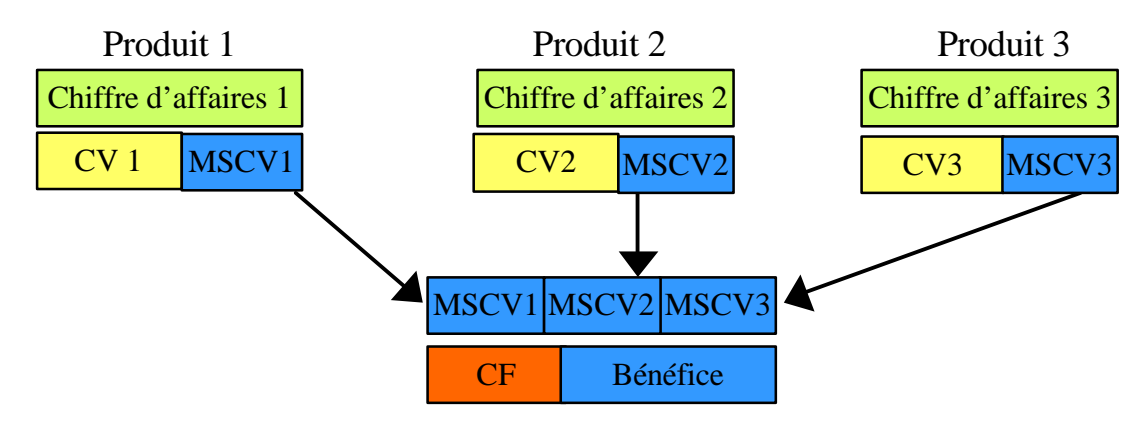

Un produit présentant une MSCV négative doit être abandonné, sauf considérations d'ordre stratégique. Lorsque la MSCV est positive le produit doit être conservé (du moins à court terme),

même si son résultat<sup>1</sup> analytique est négatif. En effet, son abandon ferait perdre la MSCV positive à l'entreprise, sans générer d'économies sur les charges fixes.

Par ailleurs, la rentabilité des différents produits peut être appréciée en calculant le taux de marge sur coût variable (noté TMSCV) :

#### **TMSCV = MSCV / Chiffre d'affaires**

Ce sont les produits présentant le taux de MSCV le plus élevé que l'entreprise a intérêt à développer.

# **2. Recours à la sous-traitance**

Tant que la capacité de production n'est pas saturée, le calcul du coût variable permet de décider de recourir ou non à la sous-traitance.

En effet, on considère que les charges fixes ne sont pas affectée par la décision de produire soimême ou de faire appel à un sous-traitant : seules les charges variables évolueront proportionnellement à l'augmentation ou à la diminution du volume d'activité.

Ainsi, tant que la capacité de production n'est pas saturée, il est intéressant de recourir à la soustraitance lorsque le coût de la sous-traitance est inférieur au coût variable de la production en interne.

# **3. Commande exceptionnelle**

Tant que la capacité de production n'est pas saturée, le calcul du coût variable permet de décider d'accepter ou de refuser une commande exceptionnelle.

En effet, on considère que les charges fixes ne sont pas affectée par la décision de produire ou pas une commande supplémentaire : seules les charges variables évolueront proportionnellement à l'augmentation du volume d'activité.

Ainsi, la commande exceptionnelle n'a donc à couvrir que les frais supplémentaires qu'elle génère, c'est-à-dire son coût marginal, égal au coût variable tant qu'aucun investissement supplémentaire n'est nécessaire.

Une commande supplémentaire peut donc être acceptée tant que le prix de vente obtenu est supérieur au coût variable des produits.

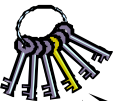

#### **Attention toutefois à ne pas perdre de vue que l'aspect financier n'est qu'un des aspects à envisager avant de prendre une décision :**

 $\sum_{n=1}^{\infty}$  - un produit peu rentable peut être un produit d'appel pour des produits très rentables (exemple : imprimantes et cartouches d'encre)

- le recours à la sous-traitance peut faire perdre la maîtrise de la qualité, des délais et du savoir-faire,

- attention à l'impact que pourrait avoir sur la clientèle habituelle de l'entreprise l'acceptation – même à titre exceptionnel - d'un prix de vente particulièrement bas.

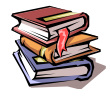

 $\overline{a}$ 

**Mots clés :** coût pertinent, charges fixes, charges variables, coût variable, marge sur coût variable, taux de marge sur coût variable, contribution.

<sup>1</sup> Rappel : résultat = prix de vente – coût complet

# **CHAPITRE 6 – LE SEUIL DE RENTABILITE**

# **1. Notion de seuil de rentabilité**

En reprenant l'analyse des charges en charges fixes et variables, il est possible de déterminer un niveau d'activité à partir duquel l'entreprise commence à réaliser un bénéfice : il s'agit du seuil de rentabilité.

Au seuil de rentabilité, la marge sur coût variable dégagée par la production est suffisante pour couvrir les charges fixes. En notant MSCV la marge sur coût variable unitaire, et SR le niveau d'activité correspondant au seuil de rentabilité, on obtient MSCV \* SR = CF.

On peut donc déterminer le seuil de rentabilité de la façon suivante : **SR = CF / MSCV**

*Exemple :* 

- un circuit touristique est vendu  $350 \text{ Epar}$  participant.

- les coûts fixes sont de 2 000  $\epsilon$ (coût du bus, du chauffeur et du guide)

- les coûts variables sont de 210  $\epsilon$  par participant (repas et hébergement)

 $MSCV = 350 - 210 = 140 \text{ } \infty$  participant

 $SR = 2000 / 140 = 14,3$ 

 $\rightarrow$  le circuit est rentable à partir de 15 participants

Le seuil de rentabilité peut être exprimé de plusieurs manières :

- en volume d'activité,

- en montant de chiffre d'affaires,

- en taux de remplissage,

- en jours de chiffre d'affaires (on parle alors de « point mort »),

- etc …

Ainsi, en notant TMSCV le taux de marge sur coût variable, on obtient le seuil de rentabilité exprimé en euros par la formule suivante :

**SR = CF / TMSCV**

Dans le cas du circuit touristique ci-dessus : TMSCV = 140 / 350 = 40 %

 $SR = 2000 / 0.4 = 5000 \in$ 

 $\rightarrow$  le circuit est rentable à partir d'un chiffre d'affaires de 5 000 € (soit 14,3 participants).

## **2. Représentation graphique de seuil de rentabilité**

Reprenons l'exemple précédent en posant x = nombre de participants. On peut tracer deux droites :

- la droite du chiffre d'affaires avec pour équation  $y = 350 x$ 

- la droite du coût de revient avec pour équation  $y = 2000 + 210 x$ 

Lorsque la droite du coût de revient est au-dessus de celle du chiffre d'affaires, l'entreprise est déficitaire. C'est le cas pour la zone comprise entre l'activité zéro (l'entreprise ne réalise pas de CA mais doit quand même payer 2 000 € de charges fixes) jusqu'au seuil de rentabilité.

Lorsque la droite du coût de revient est au-dessous de celle du chiffre d'affaires, l'entreprise est bénéficiaire.

Le seuil de rentabilité correspond à l'intersection des 2 droites (CA = coût).

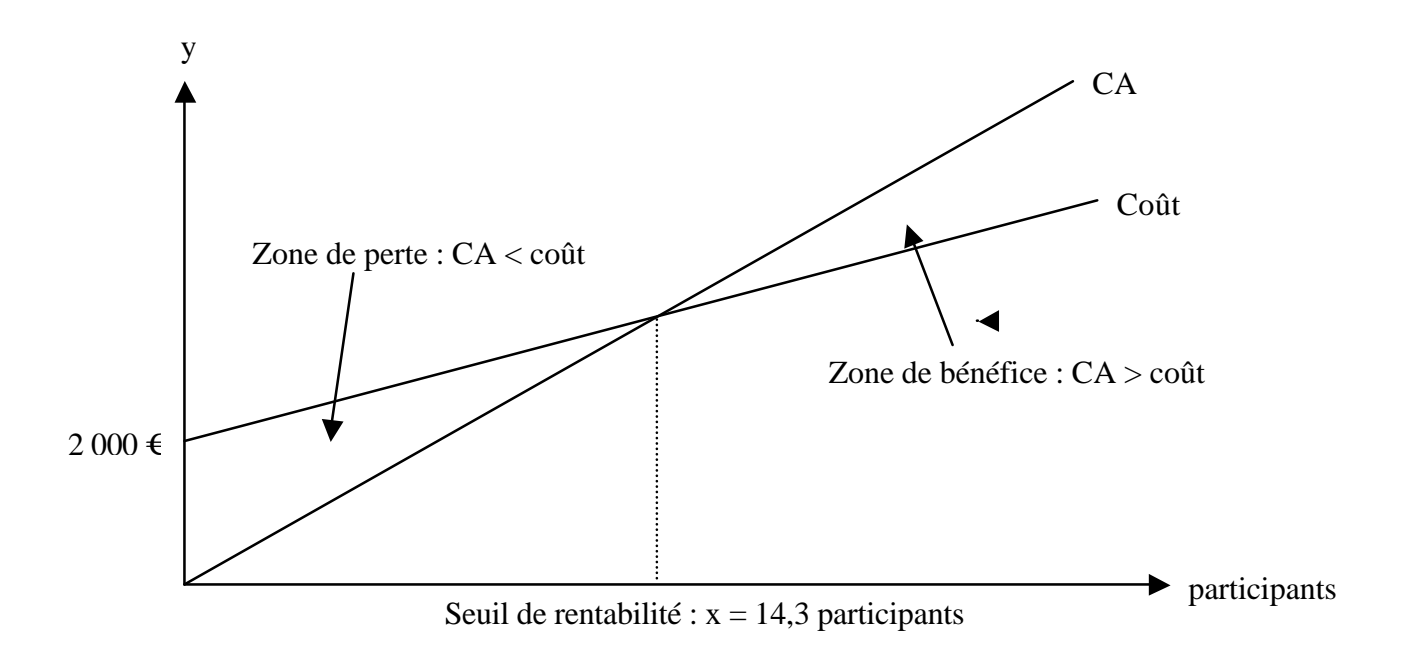

Le calcul du seuil de rentabilité est particulièrement **utile pour les entreprises à charges fixes élevées** (hôtellerie, transport aérien ou ferroviaire, …). Il permet d'évaluer les **chances de rentabilité** d'un projet ou le **degré de risque** d'une activité (plus on est proche du seuil de rentabilité, plus la sensibilité du bénéfice à une baisse du niveau d'activité est forte).

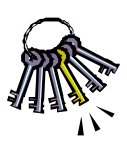

**Remarque : le calcul du seuil de rentabilité repose sur des hypothèses fortement simplifiées. Dans la réalité, les CF et CV ne sont pas des droites continues : les CF forment une droite discontinue et les CV une courbe. Il est donc possible d'avoir plusieurs seuils de rentabilité … ou même aucun.**

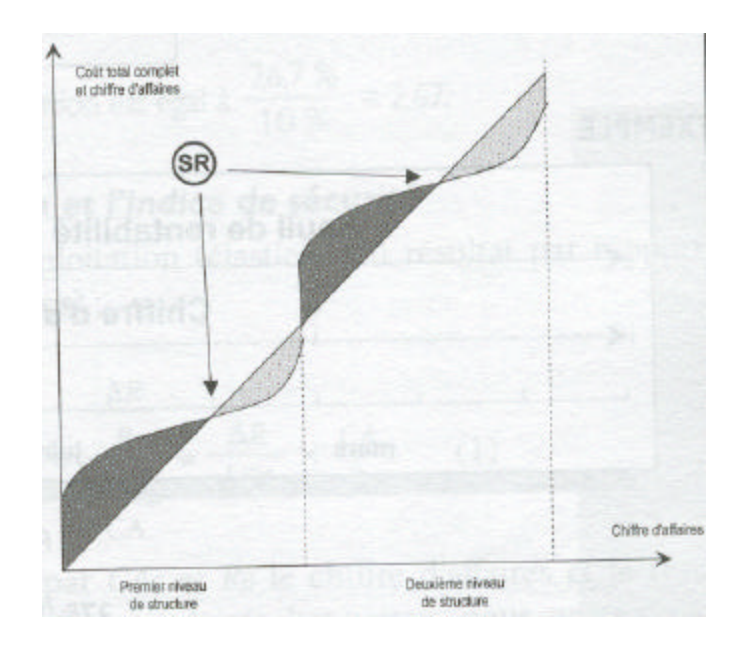

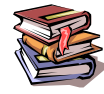

**Mots clés :** seuil de rentabilité, charges fixes, charges variables, marge sur coût variable, taux de marge sur coût variable, point mort.